**W** -

**三、w万联证券如何申请开通创业板账户?**

 $W$ 

 $\theta$ 

 $\alpha$  and  $\alpha$  is the contract of  $\alpha$  $\alpha$ 

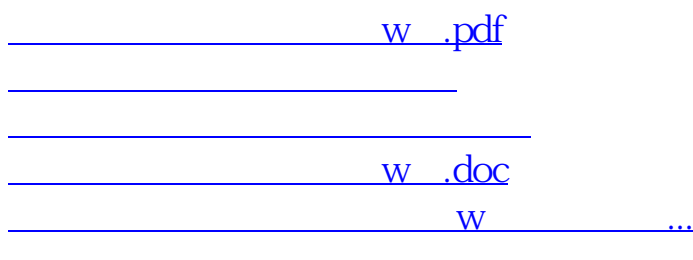

<https://www.gupiaozhishiba.com/chapter/74564956.html>

 $\sim$  24  $\sim$